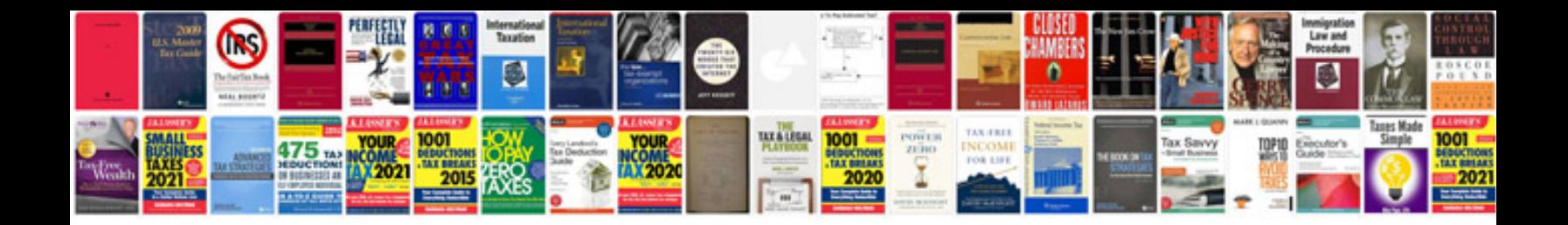

Pioneer efx 500 manual

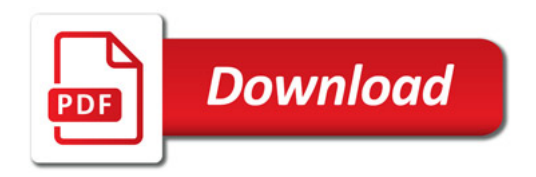

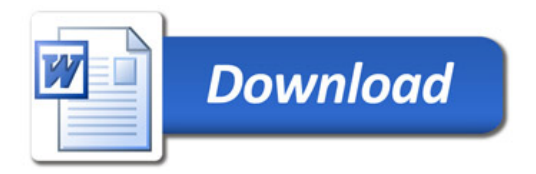